## IP Camera CGI 应用指南

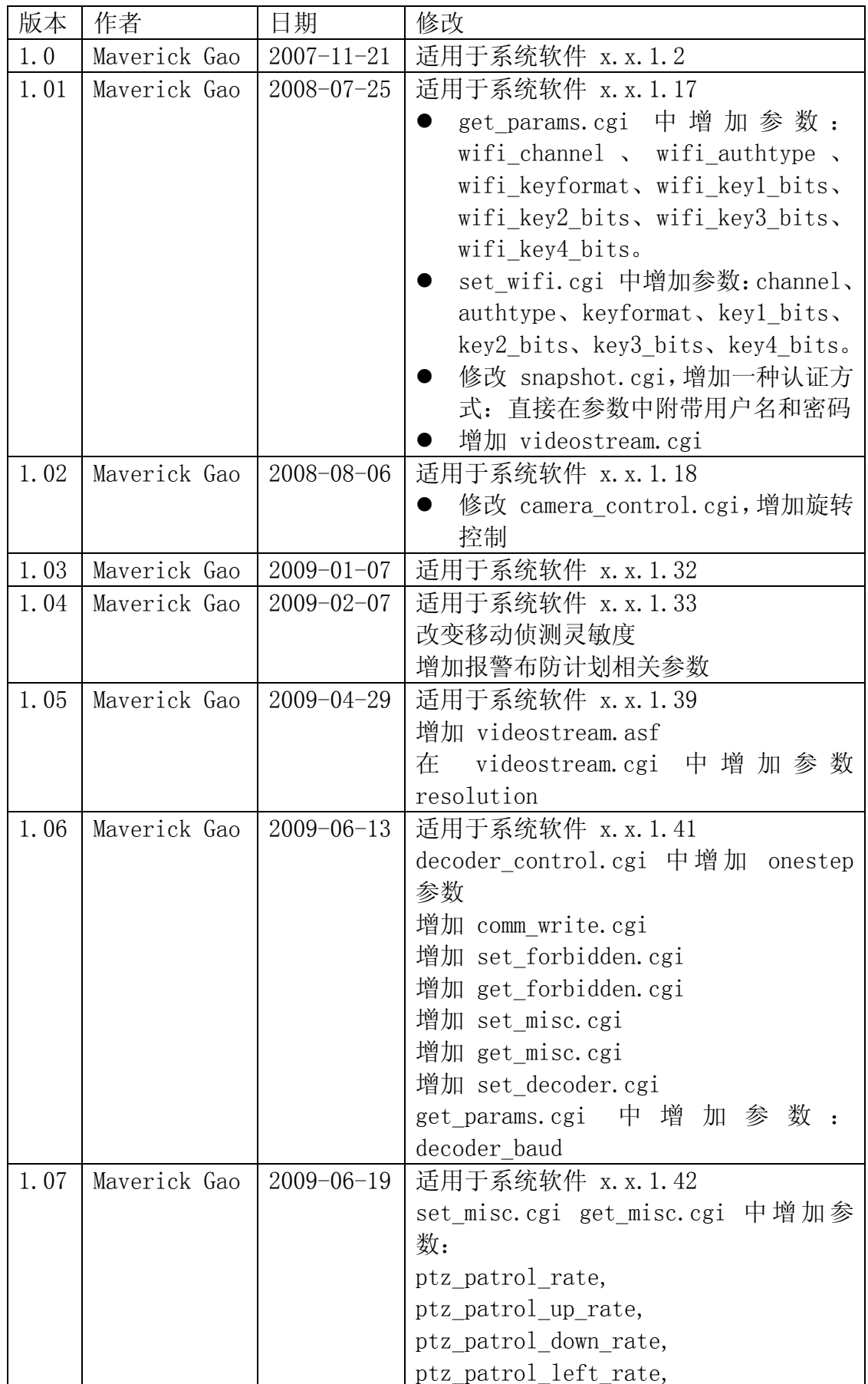

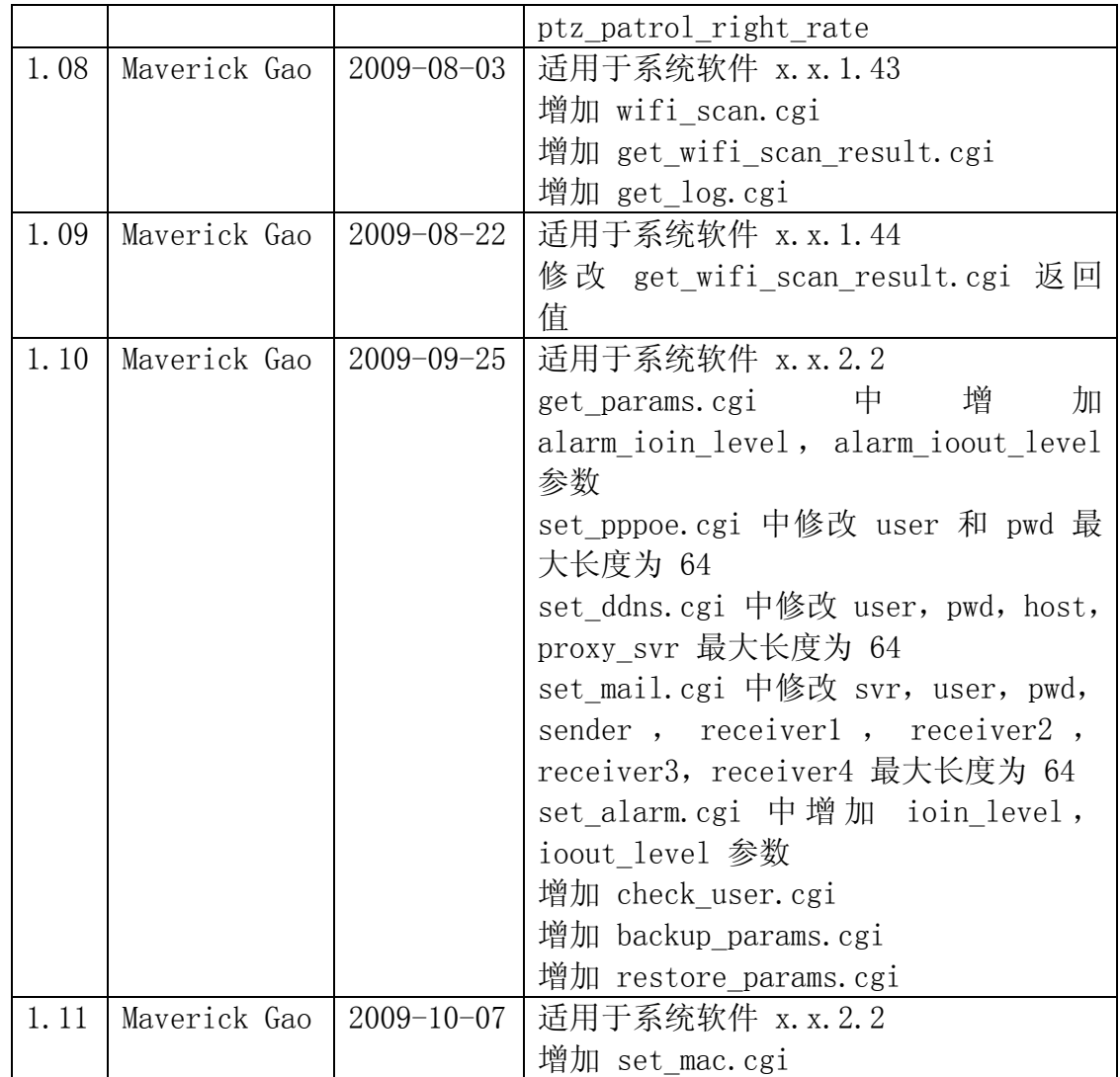

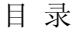

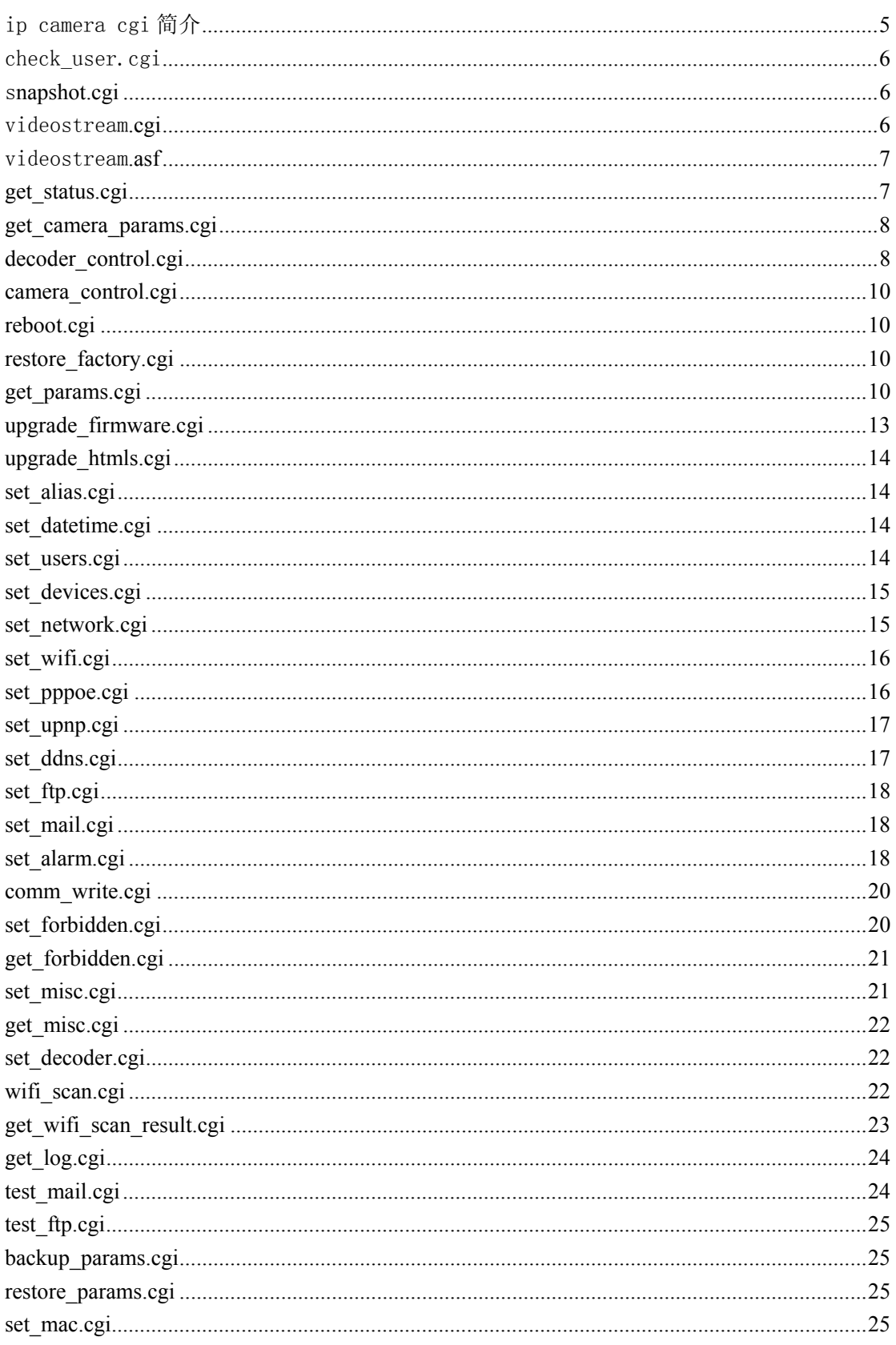

# ip camera cgi 简介

本文所列出的 cgi 是 ip camera 提供的一套基于 http 协议的接口, 客户端程序(可以是 web 浏览器上运行的网页或者其他的应用程序)可以通过 cgi 对设备进行各种操作。

- cgi 的安全认证: 以下所列的 cgi , 对其访问时都是需要安全认证的。而且不同的 cgi 接口所需要的权限也不相同,总共分三级:访客、操作者和管理者。而权限是由设备上 所设置的用户所决定的。具体的安全认证机制支持两种方式:http 协议中所规定的 Basic 安全认证机制、在 cgi 参数中直接附加用户名和密码。
- 访问 cgi 的方法: 在所有 http 方法中,本文所列的 cgi 只支持 get 和 post 。其中 upgrade firmware.cgi 和 upgrade htmls.cgi 只支持 post 方法, 而其他的 cgi 只支持 get 方 法。

```
Get 例子
```
<form action="/set\_mail.cgi">

```
<input name="svr">
```

```
<input name="user">
```

```
<input name="pwd">
```

```
<input name="sender"> 
<input name="receiver1">
```

```
<input name="receiver2">
```

```
<input name="receiver3">
```

```
<input name="receiver4">
```

```
<input type=hidden name="next_url" value="index.htm">
```

```
<input type=submit value="ok">
```

```
</form>
```
Post 例子

<form action="upgrade\_firmware.cgi?next\_url=index.htm" method="post" enctype="multipart/form-data">

```
\leinput type="file" name="file" size="20">
```

```
</form>
```
cgi 的返回: 根据返回信息的不同, 本文所列的 cgi 可分为两种:

```
✔ 获取设备状态和参数的 cgi,包括 get_status.cgi 和 get params.cgi。它们返回包括设
   备状态或参数的文本,具体格式类似 javascript 中的变量定义,将每个状态或参数
   定义为一个变量并返回,如:
   var id=' 003456789A0A';
   var sys ver='0.0.1.2';
   var app ver='0.0.1.3';
   var alias=";
    var now=1195552193; 
    var tz=0; 
   var ntp enable=1;
   var ntp svr=' time.nist.gov';
```
9 设置设备参数或进行操作的 cgi。此类 cgi 会返回包含操作结果的文本信息,如成 功则返回 "ok"; 如失败则返回具体的错误信息, 比如: "error: illegal param"表 示 cgi 所附带的参数有误。另外如操作成功不希望简单的返回"ok"文本,而是一 个文件,则可以在所请求的 cgi 参数串中增加一个参数: next url。该参数即对应 操作成功后跳转到的下个文件,注意必须为相对路径。

#### check\_user.cgi

```
描述:获取当前用户校验结果
权限: 访客
语法: /check user.cgi[?user=&pwd=]
返回:
    user:当前用户
    pwd:当前密码
    pri:当前权限
       1:访客
       2:操作者
       3:管理者
```
#### s**napshot.cgi**

```
描述:获取当前图片
权限:访客
语法: /snapshot.cgi[?user=&pwd=&next_url=]
参数:
   next_url: 图片文件名称
```
说明:

0 如没有附加 next\_url 参数, 返回图片的文件名称为: 设备 id(设备别名)\_当前时 间.jpg, 否则其文件名称为 next\_url 所指定的文件名称。

#### videostream**.cgi**

描述:ipcamera 以 server push 模式向客户端推送 jpeg 视频流 权限:访客 语法: /videostream.cgi[?user=&pwd=&resolution=] 参数: resolution: 图像分辨率 (8: 320\*240, 32: 640\*480)

## videostream**.asf**

描述:ipcamera 发送 asf 流媒体格式的影音数据,现只支持 vlc player 和 mplayer 权限:访客

语法: /videostream.asf[?user=&pwd=&resolution=]

参数:

resolution:图像分辨率(8:320\*240,32:640\*480)

## **get\_status.cgi**

```
描述:获取设备状态 
权限:无 
语法: /get status.cgi
返回: 
   id:设备 id 
   sys_ver: firmware 版本
  app_ver:网页界面版本 
   alias:别名 
now:从 1970-1-1 0:0:0 到设备的当前时间所流逝的秒数。 
tz:设备当前时区设置和标准格林威治时间偏离的秒数 
alarm_status: 设备当前报警状态, 0: 无报警; 1: 移动监测报警; 2: 输入报警
ddns_status:设备当前 ddns 操作状态。
```
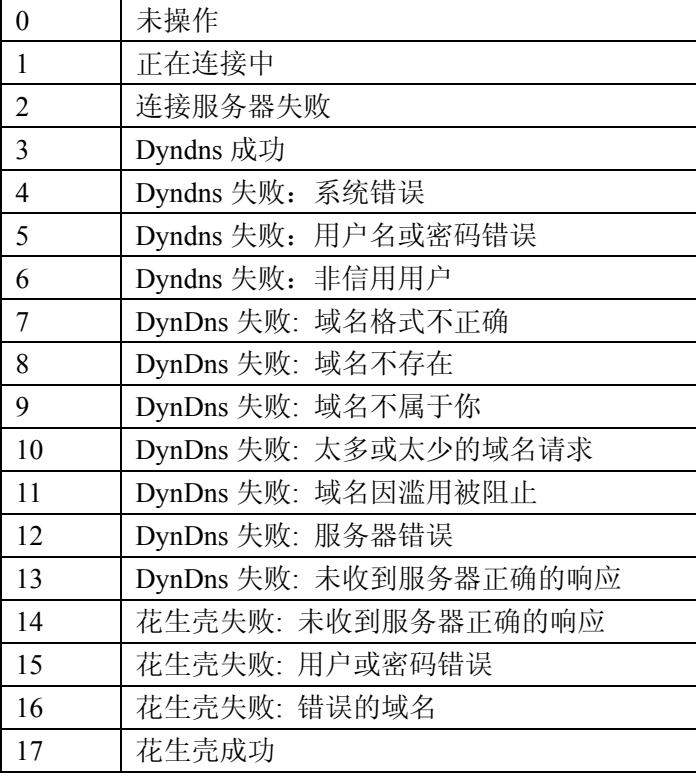

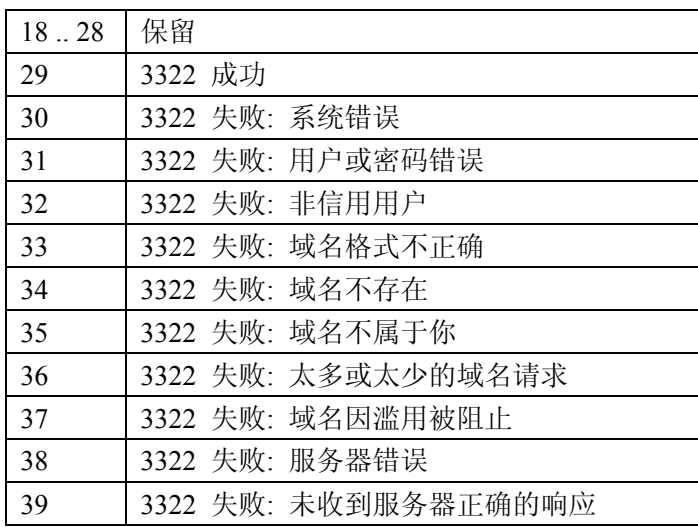

ddns host: ddns 主机名称

oray\_type:花生壳服务类型,0:标准;1:专业 upnp\_status: 设备当前 upnp 操作状态。

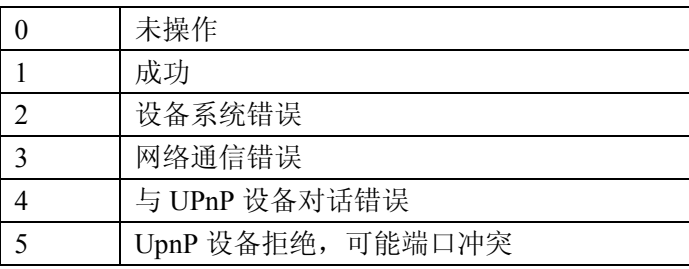

#### **get\_camera\_params.cgi**

描述:获取摄像头参数设置 权限: 访客 语法: /get camera params.cgi[?user=&pwd=] 返回: resolution:分辨率,8:qvga;32:vga brightness:亮度,0~255 contrast:对比度,0~6 mode:模式,0:50hz;1:60hz;2:室外 flip:旋转,0:原始;1:垂直翻转;2:水平镜像;3:垂直翻转 + 水平镜像;

#### **decoder\_control.cgi**

```
描述:解码器控制
权限:操作者
语法: /decoder_control.cgi?command=[&onestep=&user=&pwd=&next_url=]
参数:
   onestep=1: 指明云台操作为单步操作即停止,只针对自带 ptz 功能的型号并且只适用
```
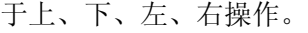

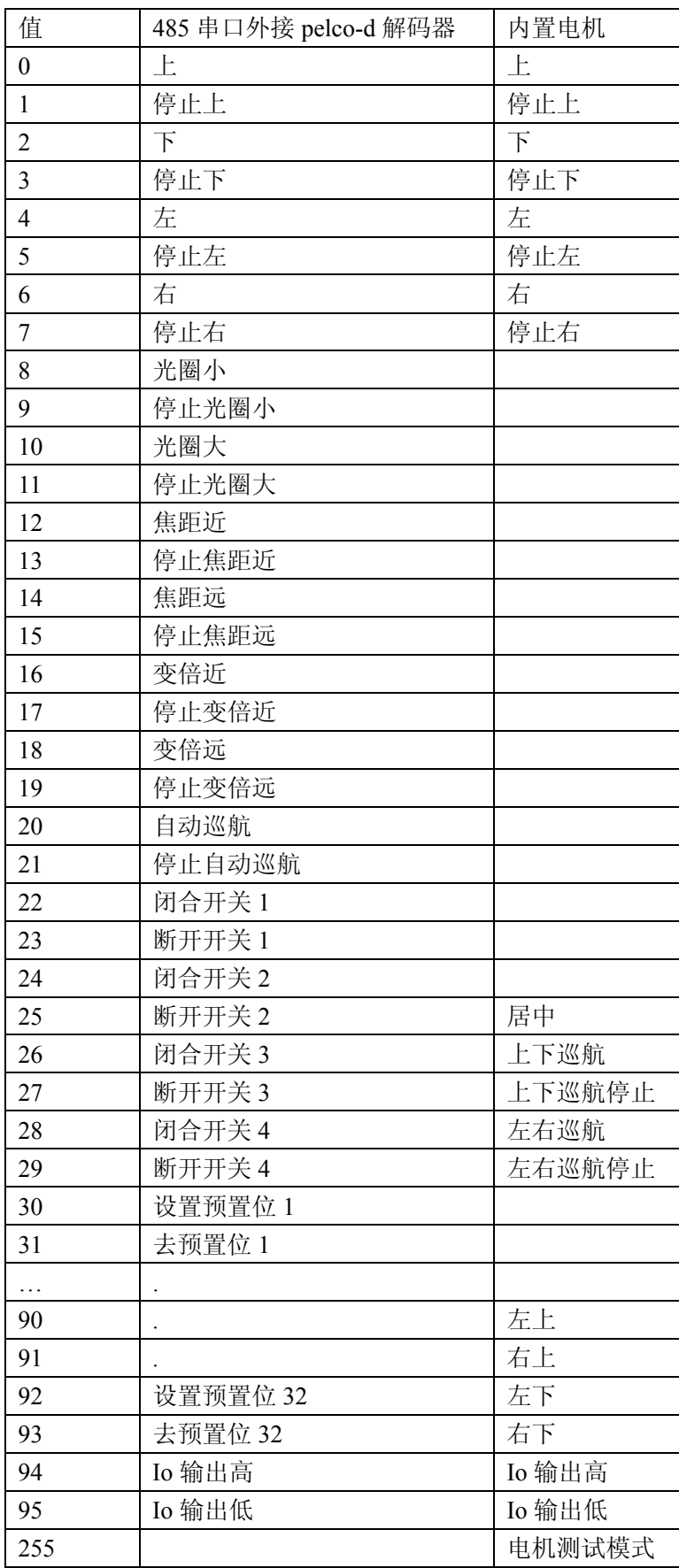

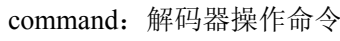

#### **camera\_control.cgi**

描述:图像传感器参数控制

权限:操作者

语法: /camera\_control.cgi?param=&value=[&user=&pwd=&next\_url=] 参数:

param:参数类型

value:参数值

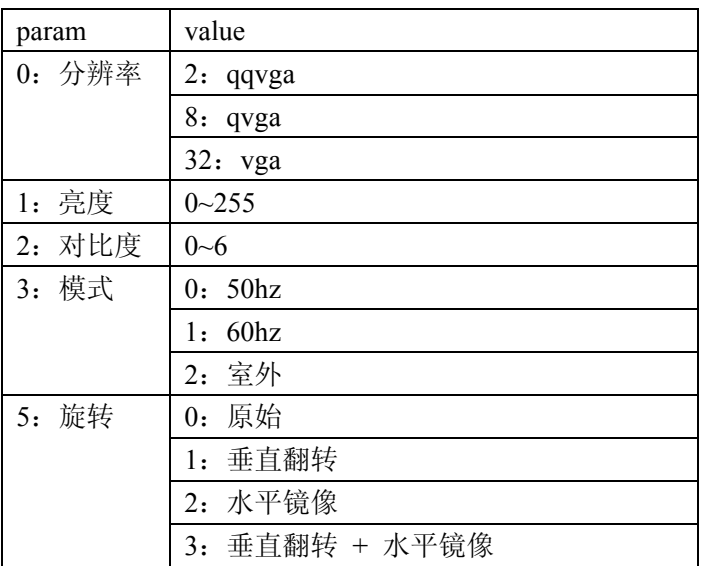

## **reboot.cgi**

描述:重启设备 权限:管理者 语法: /reboot.cgi[?user=&pwd=&next\_url=]

#### **restore\_factory.cgi**

描述:恢复出厂设置 权限:管理者 语法: /restore\_factory.cgi[?user=&pwd=&next\_url=]

## **get\_params.cgi**

描述:获取设备参数设置 权限:管理者

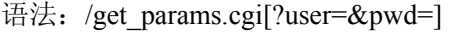

返回:

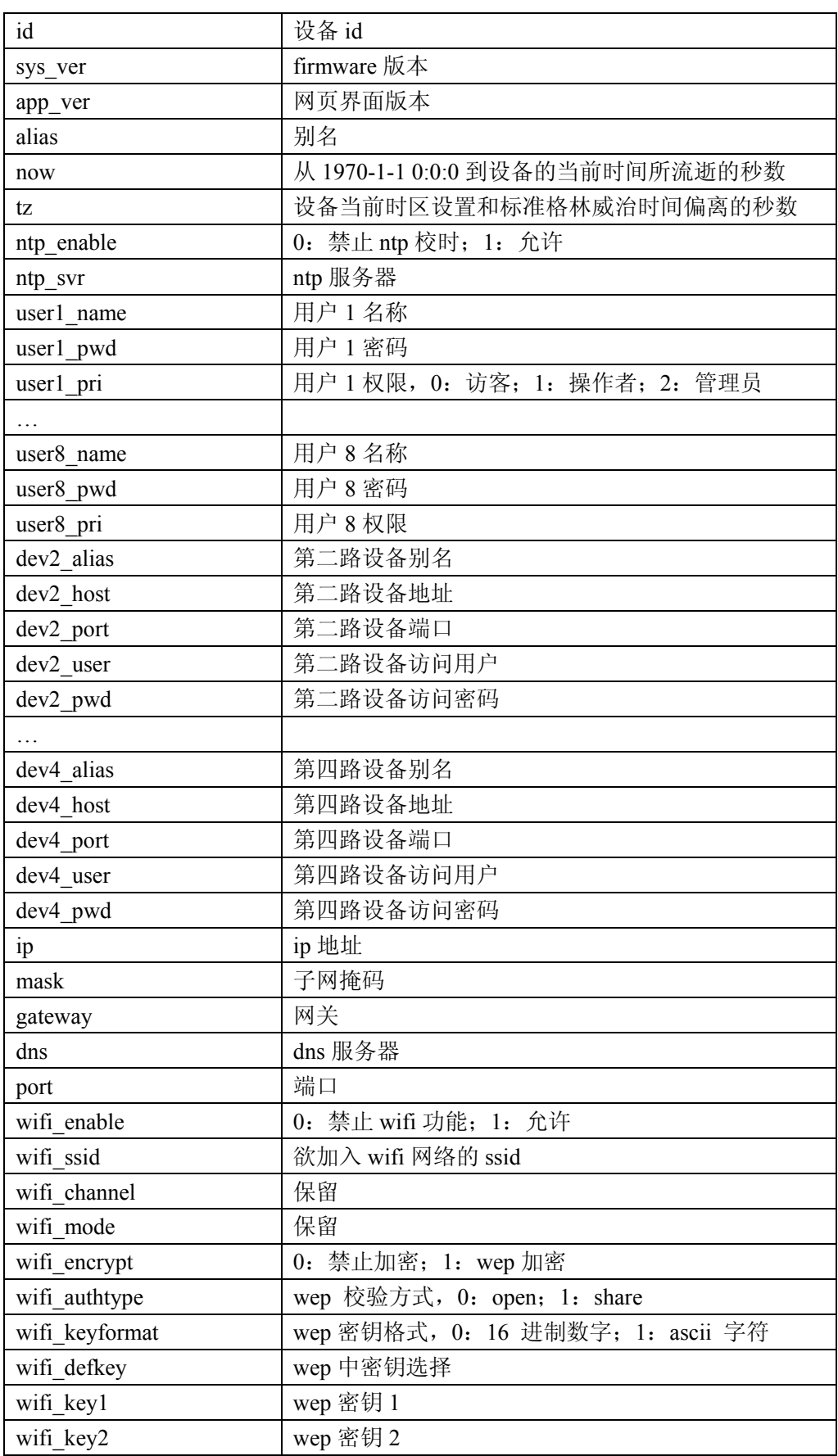

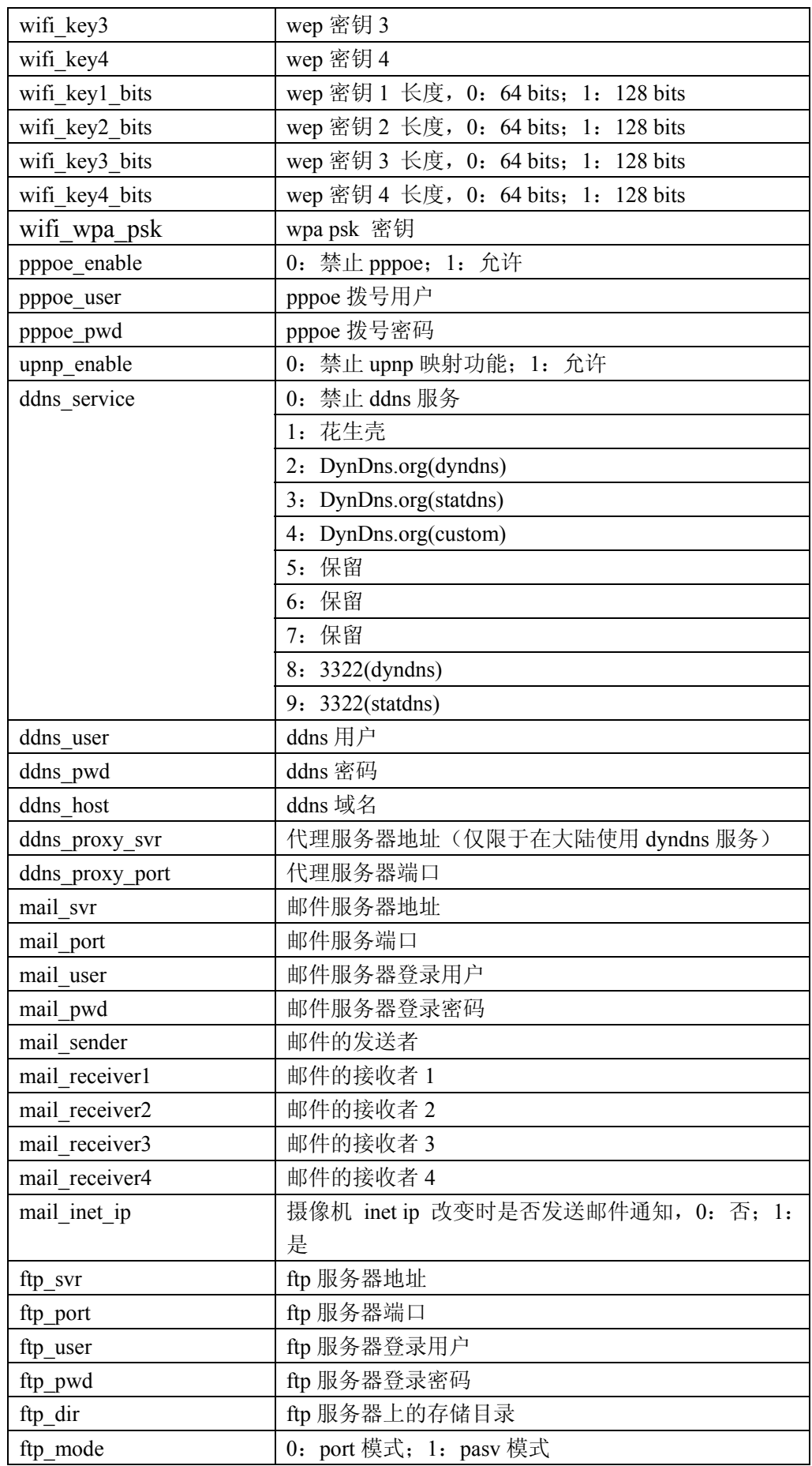

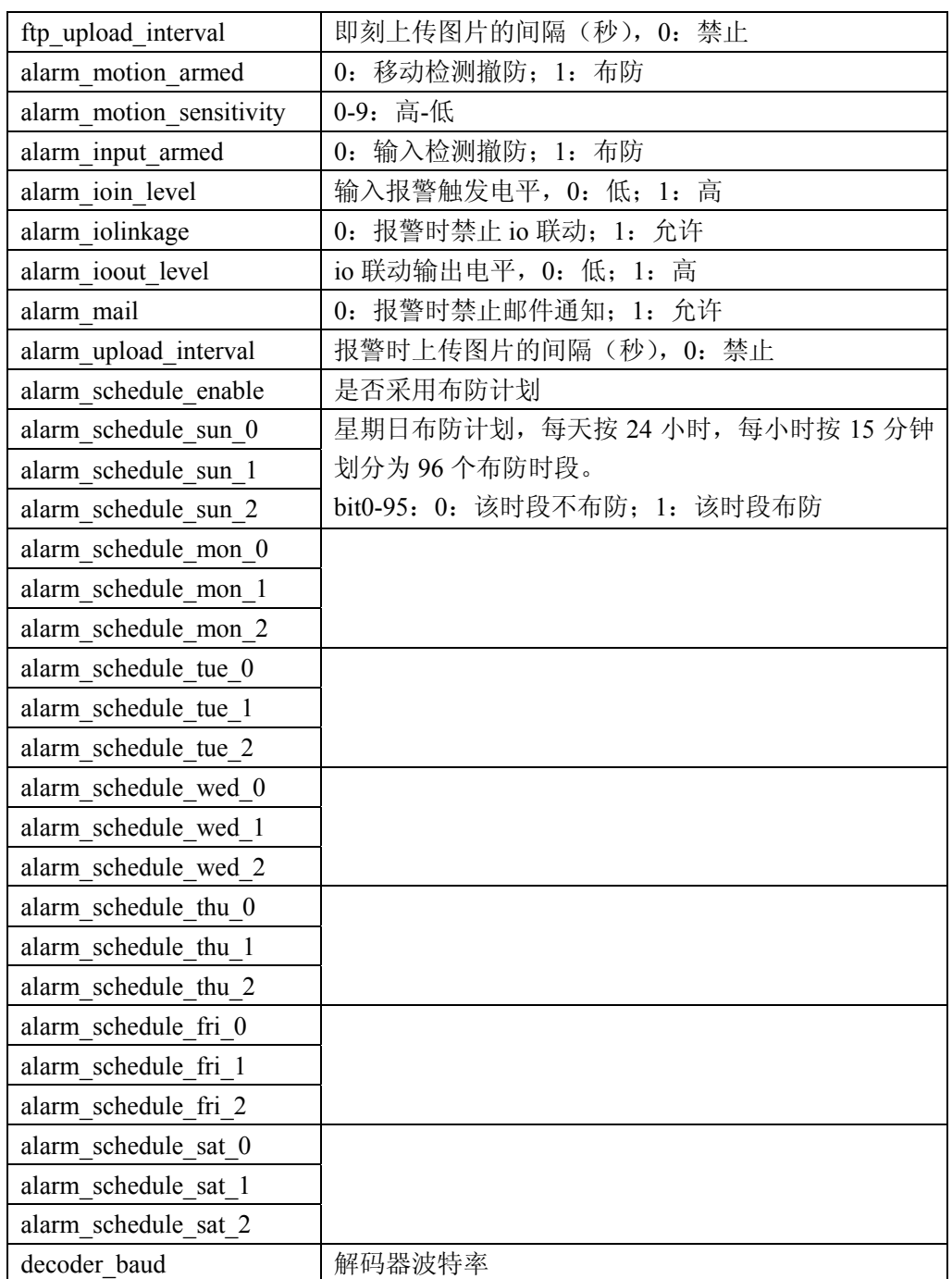

# **upgrade\_firmware.cgi**

描述:升级设备固件

权限:管理者

语法: /upgrade\_firmware.cgi[?user=&pwd=&next\_url=]

说明: 本 cgi 必须采用 post 方法, 将需升级的文件打包发送到 ip camera。

#### **upgrade\_htmls.cgi**

描述:升级设备网页界面 权限:管理者

语法: /upgrade\_htmls.cgi[?user=&pwd=&next\_url=]

说明: 本 cgi 必须采用 post 方法, 将需升级的文件打包发送到 ip camera。

#### **set\_alias.cgi**

描述: 设置设备别名参数 权限:管理者 语法: /set\_alias.cgi?alias=[&user=&pwd=&next\_url=] 参数: alias:设备别名,长度 <= 20

## **set\_datetime.cgi**

描述:设置设备日期时间参数

权限:管理者

语法: /set datetime.cgi?tz=&ntp\_enable=&ntp\_svr=[&now=&user=&pwd=&next\_url=]

参数:

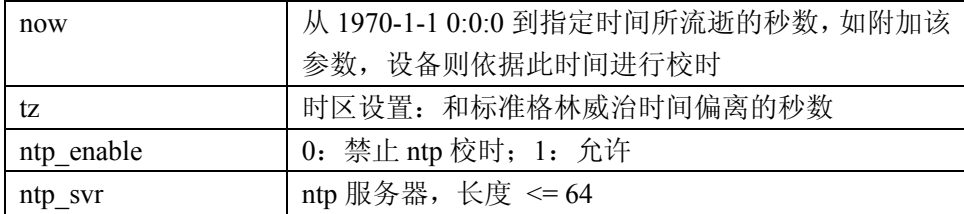

#### **set\_users.cgi**

```
描述:设置设备用户参数
```
权限:管理者

语法:

```
/set_users.cgi?user1=&pwd1=&pri1=&user2=&pwd2=&pri2=&user3=&pwd3=&pri3=&use
r4=&pwd4=&pri4=&user5=&pwd5=&pri5=&user6=&pwd6=&pri6=&user7=&pwd7=&pri7
=&user8=&pwd8=&pri8=[&user=&pwd=&next_url=]
```
参数:

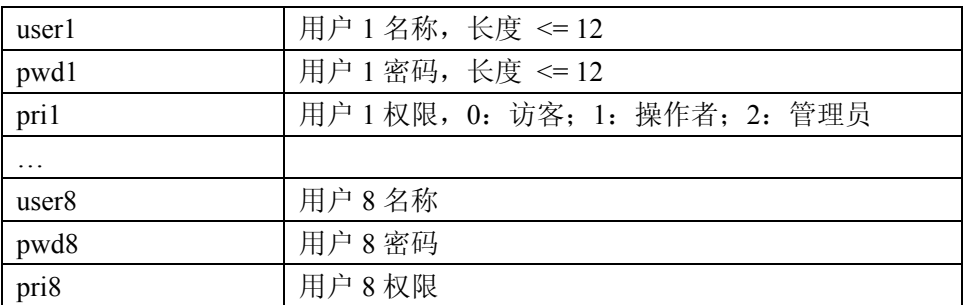

# **set\_devices.cgi**

```
描述: 设置多路设备参数
```
权限:管理者

语法:

/set\_devices.cgi?dev2\_alias=&dev2\_host=&dev2\_port=&dev2\_user=&dev2\_pwd=& dev3\_alias=&dev3\_host=&dev3\_port=&dev3\_user=&dev3\_pwd=&dev4\_alias=&dev4\_host =&dev4\_port=&dev4\_user=&dev4\_pwd=[&user=&pwd=&next\_url=]

参数:

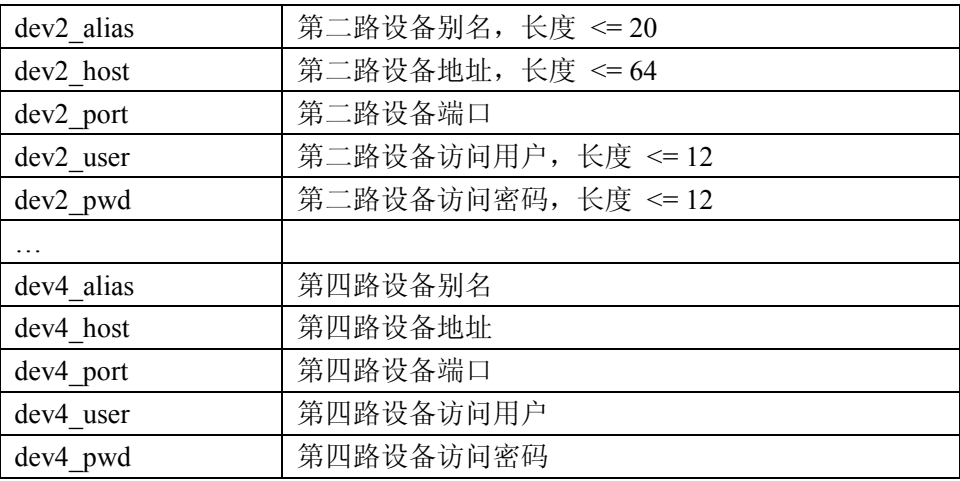

#### **set\_network.cgi**

描述:设置设备基本网络参数

权限:管理者

语法: /set\_network.cgi?ip=&mask=&gateway=&dns=&port=[&user=&pwd=&next\_url=]

参数:

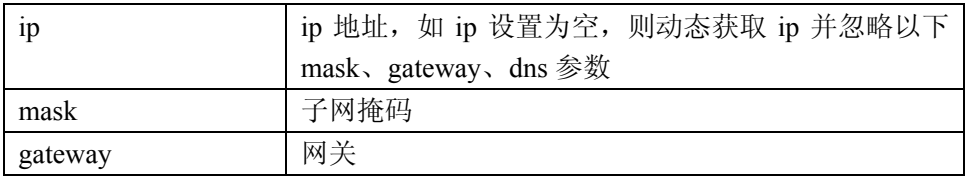

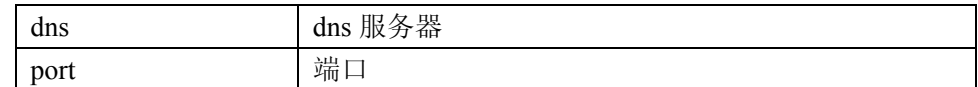

# **set\_wifi.cgi**

描述: 设置设备 wifi 参数

权限:管理者

语法:

/set\_wifi.cgi?enable=&ssid=&encrypt=&defkey=&key1=&key2=&key3=&key4= &authtype=&keyformat=&key1\_bits=&key2\_bits=&key3\_bits=&key4\_bits=&channel=&m ode=&wpa\_psk=[&user=&pwd=&next\_url=]

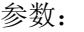

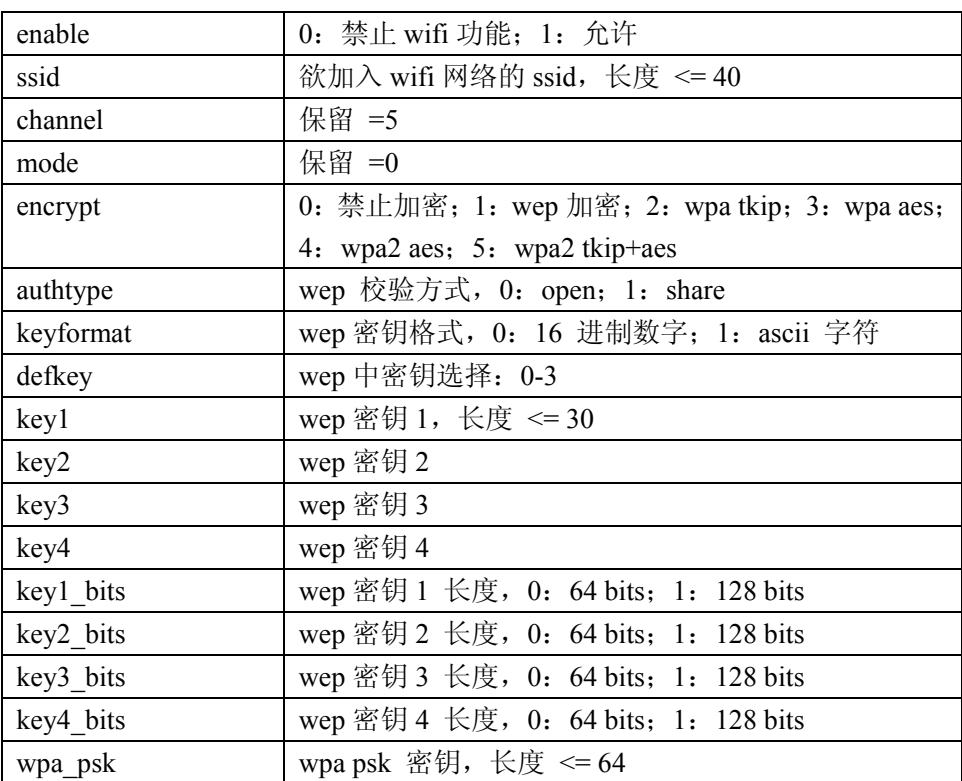

## **set\_pppoe.cgi**

描述: 设置设备 pppoe 选项

权限:管理者

语法: /set pppoe.cgi?enable=&user=&pwd=&mail\_ip=[&cam\_user=&cam\_pwd=&next\_url=] 参数:

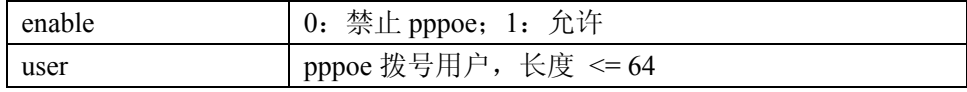

pwd **pppoe 拨号密码**, 长度 <= 64

## **set\_upnp.cgi**

描述: 设置设备 upnp 选项

权限:管理者

语法: /set\_upnp.cgi?enable=[&user=&pwd=&next\_url=]

参数:

enable | 0: 禁止 upnp 映射功能; 1: 允许

# **set\_ddns.cgi**

描述:设置设备 ddns 选项

权限:管理者

语法:

 /set\_ddns.cgi?service=&user=&pwd=&host=&proxy\_svr=&proxy\_port=[&restart\_dyndns= &cam\_user=&cam\_pwd=&next\_url=]

参数:

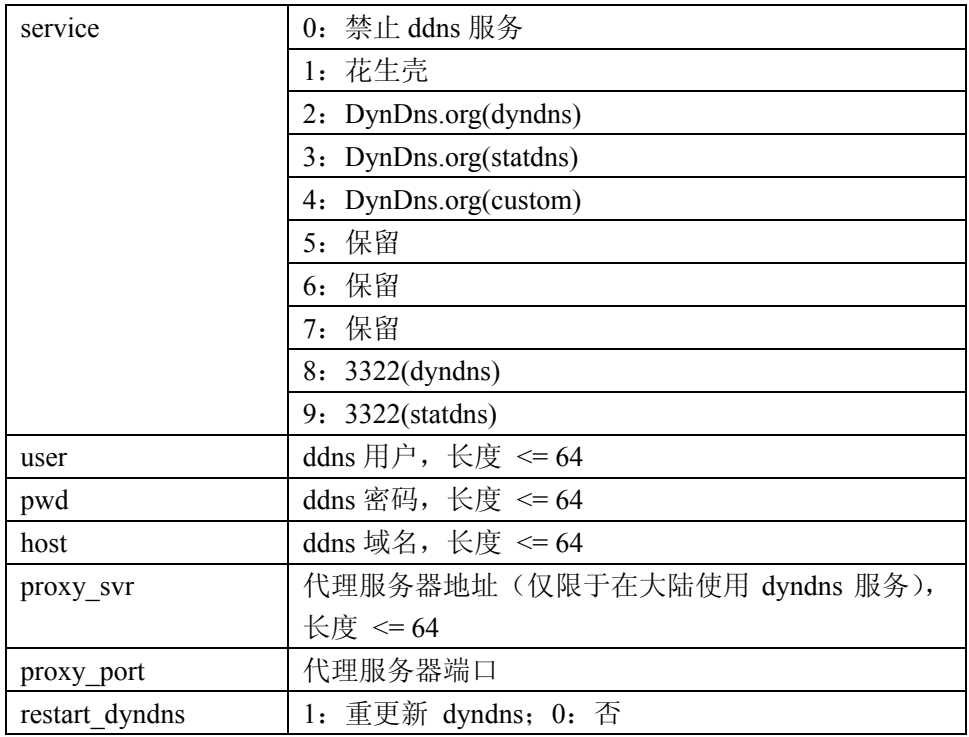

# **set\_ftp.cgi**

描述: 设置设备 ftp 选项

权限:管理者

语法:

 /set\_ftp.cgi?svr=&port=&user=&pwd=&mode=&dir=&upload\_interval=[&cam\_user=&cam \_pwd=&next\_url=]

参数:

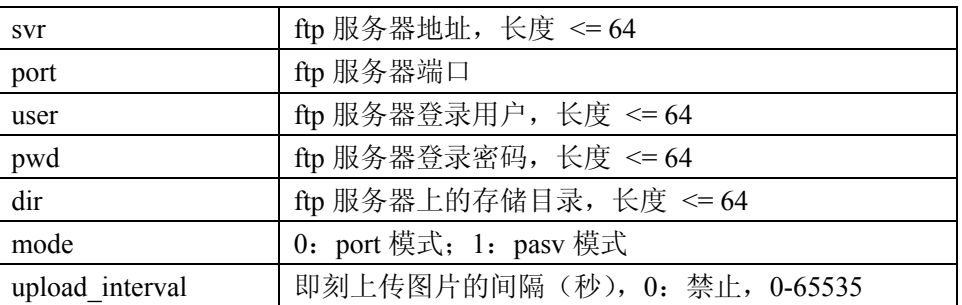

## **set\_mail.cgi**

描述: 设置设备邮件选项

权限:管理者

语法:

/set\_mail.cgi?svr=&user=&pwd=&sender=&receiver1=&receiver2=&receiver3=&receiver4  $=$ [&cam\_user=&cam\_pwd=&next\_url=]

参数:

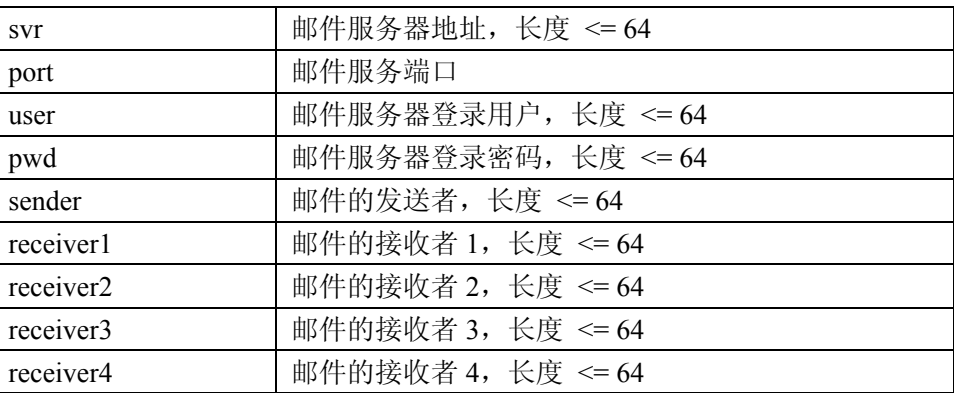

# **set\_alarm.cgi**

描述: 设置设备报警选项

#### 权限:管理者

语法:

/set\_alarm.cgi?motion\_armed=&motion\_sensitivity=&input\_armed=&iolinkage=&mail=&u pload interval=&schedule enable=&schedule sun 0=&schedule sun 1=&schedule sun 2= &schedule\_mon\_0=&schedule\_mon\_1=&schedule\_mon\_2=&schedule\_tue\_0=&schedule\_tu e\_1=&schedule\_tue\_2=&schedule\_wed\_0=&schedule\_wed\_1=&schedule\_wed\_2=&schedul e thu 0=&schedule thu 1=&schedule thu 2=&schedule fri 0=&schedule fri 1=&schedul e\_fri\_2=&schedule\_sat\_0=&schedule\_sat\_1=&schedule\_sat\_2=[&ioin\_level=&ioout\_level= &user=&pwd=&next\_url=]

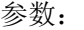

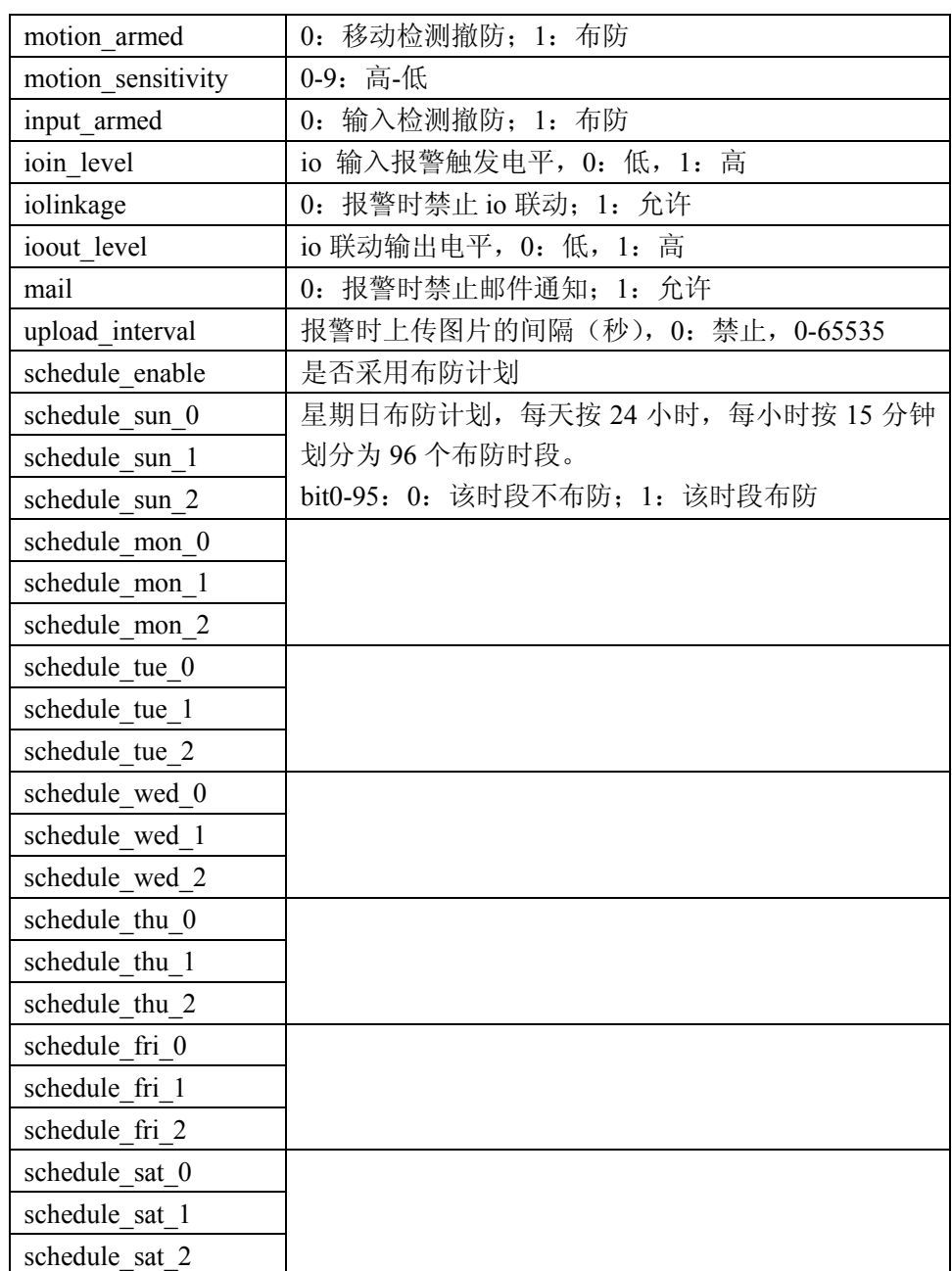

## **comm\_write.cgi**

描述:通过摄像机的串口发送数据,只针对某些型号有效

权限:操作者

语法: /comm\_write.cgi?port=&baud=&bytes=&data=[&user=&pwd=&next\_url=]

参数:

port: 串口端口号, 0-3 baud: 串口波特率

 9:B1200 11:B2400 12: B4800 13:B9600 14:B19200 15:B38400; 4097: B57600 4098: B115200 bytes:发送数据的字节数 < 256

data:要发送的数据,应用 url 编码

## **set\_forbidden.cgi**

描述:设置摄像机是否禁止查看音视频信息

权限:管理者

语法:

 /set\_forbidden.cgi?schedule\_enable=&schedule\_sun\_0=&schedule\_sun\_1=&schedule\_sun\_2 =&schedule mon 0=&schedule mon\_1=&schedule\_mon\_2=&schedule\_tue\_0=&schedule\_t ue 1=&schedule tue 2=&schedule wed 0=&schedule wed 1=&schedule wed 2=&sched ule thu 0=&schedule thu 1=&schedule thu 2=&schedule fri 0=&schedule fri 1=&sched ule fri 2=&schedule sat 0=&schedule sat 1=&schedule sat 2=[&user=&pwd=&next url  $=$ ]

参数:

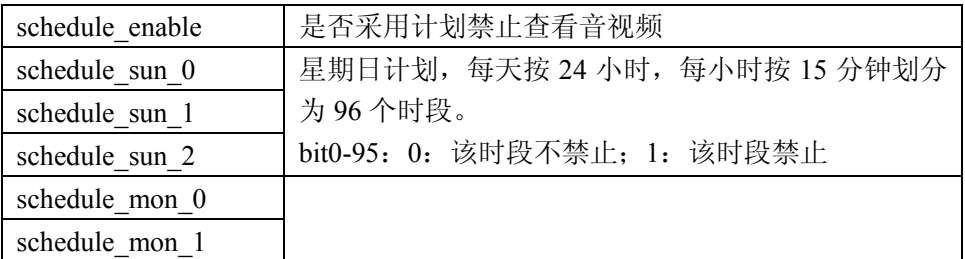

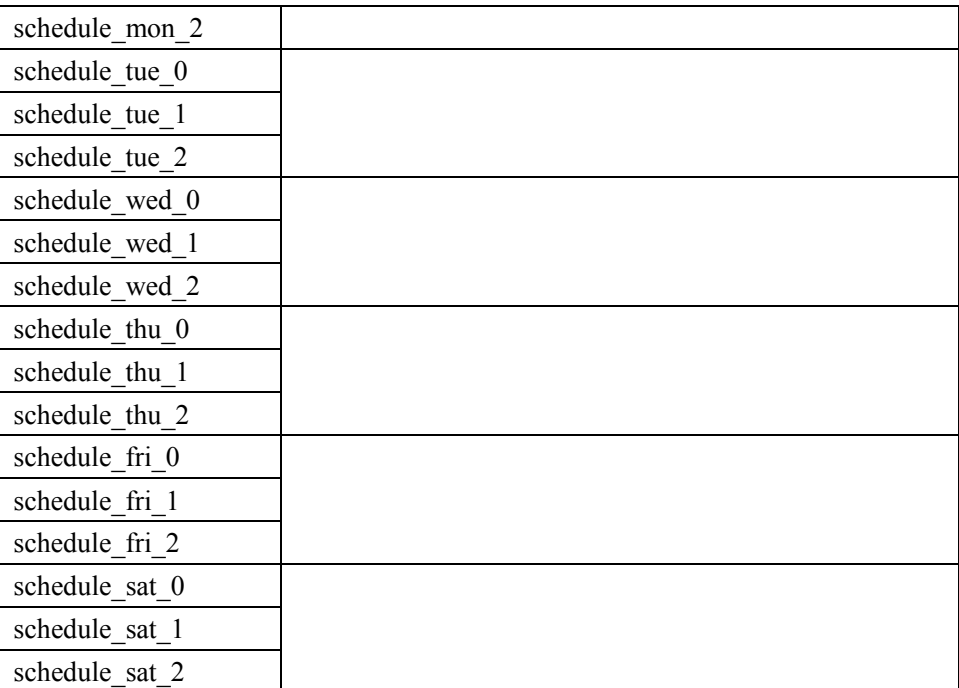

## **get\_forbidden.cgi**

描述:获取摄像机是否禁止查看音视频信息

```
权限:管理者
```
语法: /get\_forbidden.cgi[?user=&pwd=]

返回: 参见 set forbidden.cgi

#### **set\_misc.cgi**

描述:设置摄像机的杂项参数

```
权限:管理者
语法:
```
 /set\_misc.cgi?[led\_mode=&ptz\_center\_onstart=&ptz\_auto\_patrol\_interval=&ptz\_auto\_patrol \_type=&ptz\_patrol\_h\_rounds=&ptz\_patrol\_v\_rounds=&user=&pwd=&next\_url=]

```
参数:
```

```
led mode: 0: 模式 1; 1: 模式 2; 2: 关掉指示灯
ptz_center_onstart: =1, 启动后居中
ptz auto patrol interval: 设置自动巡视间隔, =0: 不自动巡视
ptz_auto_patrol_type: 0: 无; 1: 水平; 2: 垂直; 3: 水平+垂直
ptz_patrol_h_rounds: 水平巡视圈数, 0: 无限大
```
ptz patrol v rounds: 垂直巡视圈数, 0: 无限大 ptz\_patrol\_rate:巡航基准速度,0-100,0:最快 ptz\_patrol\_up\_rate:向上巡航速度:0-100,0:最慢 ptz\_patrol\_down\_rate: 向下巡航速度: 0-100, 0: 最慢 ptz\_patrol\_left\_rate:向左巡航速度:0-100,0:最慢 ptz patrol right rate: 向右巡航速度: 0-100, 0: 最慢

#### **get\_misc.cgi**

描述:获取摄像机的杂项参数 权限:管理者 语法: /get misc.cgi[?user=&pwd=] 返回: 参见 get misc.cgi

#### **set\_decoder.cgi**

描述:设置摄像机的解码器参数

- 权限:管理者
- 语法: /set\_decoder.cgi?baud=[&user=&pwd=&next\_url=]

参数:

baud:

 9:B1200 11:B2400 12: B4800 13:B9600 14:B19200 15:B38400; 4097: B57600 4098: B115200

#### **wifi\_scan.cgi**

描述:命令摄像机搜索无线网络

权限:管理者

语法: /wifi\_scan.cgi [?user=&pwd=&next\_url=]

参数:无

## **get\_wifi\_scan\_result.cgi**

```
描述: 获取摄像机搜索无线网络的结果
权限:管理者
语法: /get_wifi_scan_result.cgi[?user=&pwd=]
返回:
       var ap bssid=new Array();
       var ap ssid=new Array();
       var ap_mode=new Array();
       var ap security=new Array();
       ap bssid[0]='0015ebbe2153';
       ap ssid[0]='ZXDSL531BII-BE2153';
       ap_mode[0]=0;
       ap security[0]=0;
       ap bssid[1]='00223f176d70';
       ap\_ssid[1] = 'nony';
       ap mode[1]=0;
       ap security[1]=2;
       ap bssid[2]='001d0f3fef40';
       ap ssid[2]='Calvin&Cici';
       ap mode[2]=0;
        ap_security[2]=1; 
        ap_bssid[3]='0022b0f5ce72'; 
       ap ssid[3]='CX;
       ap mode[3]=0;
       ap security[3]=1;
       ap bssid[4]='001c1042b6b7';
       ap ssid[4]='ipcamera';
       ap mode[4]=0;
       ap security[4]=2;
       var ap_number=5;
   其中
        ap_number:搜索到的 ap 数量
```

```
 ap_bssid:搜索到的 ap bssid 
 ap_ssid:搜索到的 ap ssid 
ap mode: 搜索到的 ap mode, 0: infra; 1: adhoc (不支持)
 ap_security:搜索到的 ap 安全模式,
```
- 0:无;
- 1:WEP;
- 2:WPAPSK(TKIP);
- 3:WPAPSK(AES);
- 4:WPA2PSK(AES);
- 5:WPA2PSK(TKIP);
- 6:不支持的安全模式

## **get\_log.cgi**

```
描述:获取摄像机日志
权限:管理者
语法: /get log.cgi[?user=&pwd=]
返回: 日志信息, 如:
       var log_text='Mon, 2009-08-03 19:53:04 ipcamera 
192.168.0.16 access\nMon, 2009-08-03 20:13:03 admin 
192.168.0.16 access\n'; 
   其中 log_text 变量存放日志信息, 每条日志信息之间用 '\n' 隔开
```
#### **test\_mail.cgi**

描述:邮件功能测试 权限:管理者 语法: /test\_mail.cgi[?user=&pwd=] 返回: result:测试结果 0:成功 -1:无法连接服务器 -2:网络出错 -3:服务器出错 -4:错误的用户 -5:错误的密码 -6:发送者被拒绝 -7:接收者被拒绝 -8:正文被拒绝 -9:认证方式不接受

## **test\_ftp.cgi**

描述:ftp 功能测试

- 权限:管理者
- 语法: /test\_ftp.cgi[?user=&pwd=]

返回:

result:测试结果

 0:成功 -1:无法连接服务器 -2:网络出错 -3:服务器出错 -4:错误的用户 -5:错误的密码 -6:错误的目录 -7: pasv 模式出错 -8:port 模式出错 -9: stor 命令出错

# **backup\_params.cgi**

- 描述:备份当前参数设置
- 权限:管理者
- 语法: /backup\_params.cgi[?user=&pwd=]
- 返回: params.bin 文件

#### **restore\_params.cgi**

- 描述:恢复以前备份的参数设置
- 权限:管理者
- 语法: /restore\_params.cgi[?user=&pwd=&next\_url=]
- 说明: 本 cgi 必须采用 post 方法, 将以前备份的参数设置文件打包发送到 ip camera。

#### **set\_mac.cgi**

描述:设置摄像机的 mac 地址

权限:管理者

语法: /set\_mac.cgi?mac=[&user=&pwd=&next\_url=]

参数:

mac: mac 地址: 例如 mac=0012a0746f01